UNIVERSITY OF ILLINOIS AT URBANA-CHAMPAIGN

#### **Design of Policy Engine to Prevent Malware Propagation in Advanced Metering Infrastructure**

**Younghee Park Computer Engineering Department San Jose State University** 

**TITITE MITTEL** 

**WILL AND CONTROL CONTROL** 

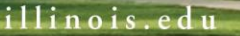

**The Committee of the Constitution of the Committee of the Committee of the Committee of the Committee of the C** 

#### Introduction

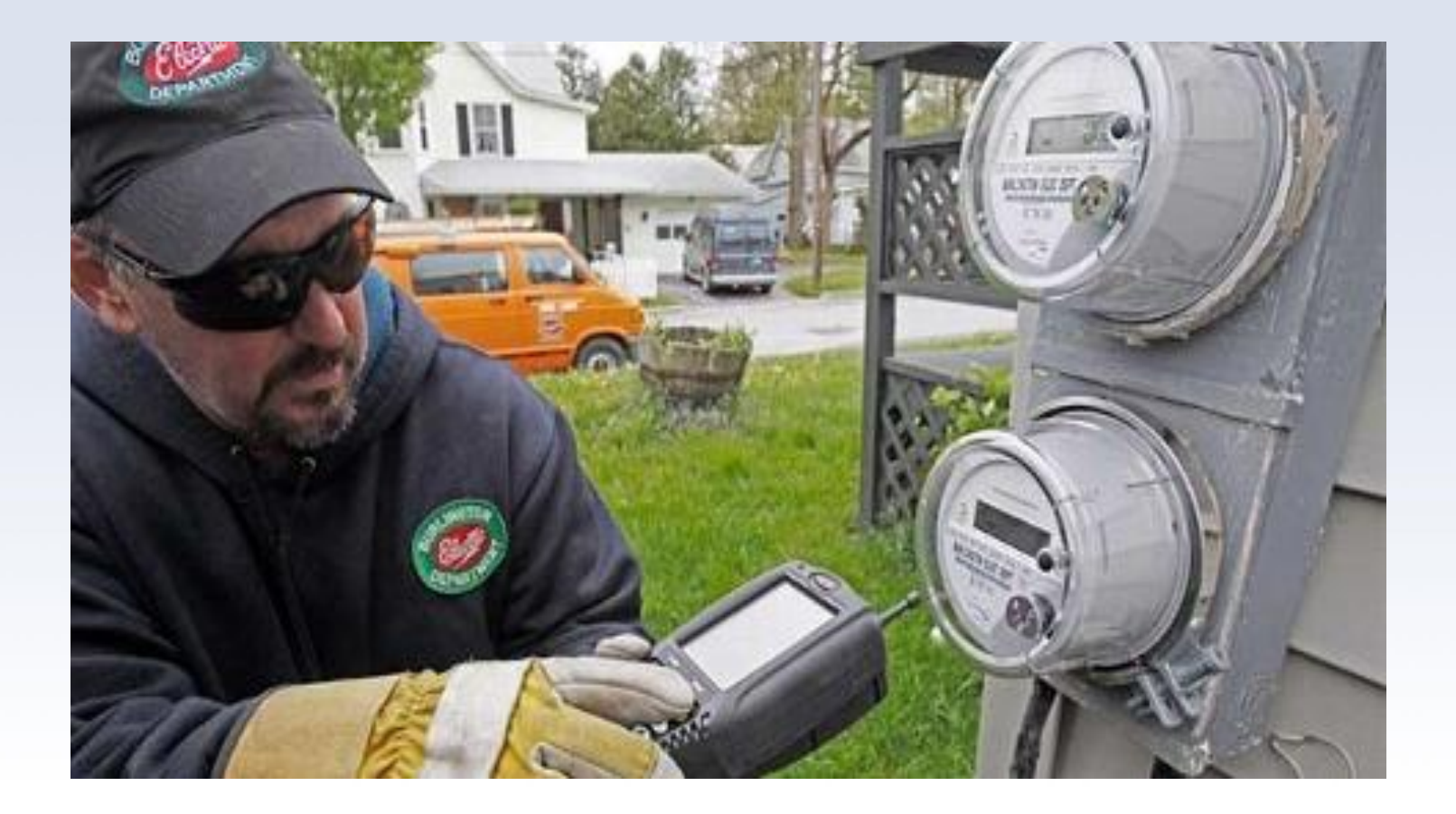

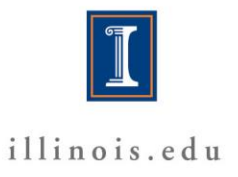

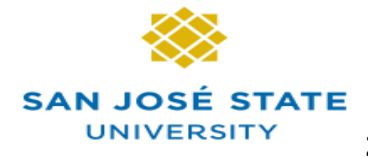

#### Introduction

• Advanced Metering Infrastructure (AMI)

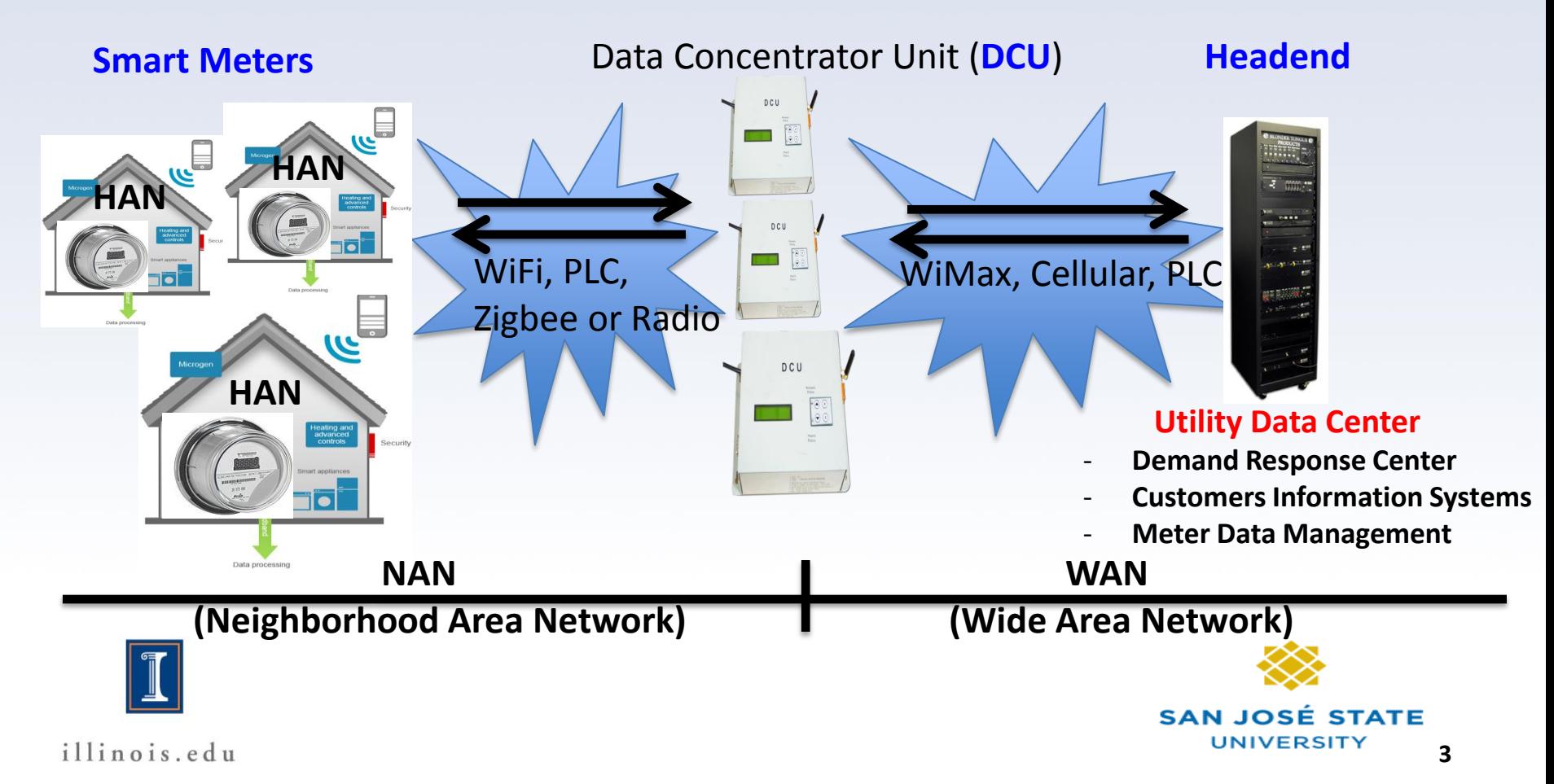

### Introduction

- Goals of Advanced Metering Infrastructure (AMI)
	- Reliability
		- Smart metering
		- Automated real-time monitoring
	- Efficiency
		- Demand response and control
		- Active energy management
		- Remote connect/disconnect
	- Security
		- Improved by monitoring and reliability

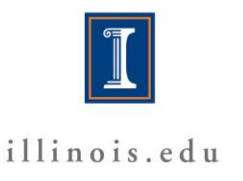

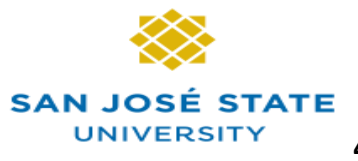

## Cyber Attacks in AMI

- Network availability attack
	- Overwhelm the communication and computational resources
- Data attacks
	- Insert, alter or delete data in the network traffic
- Privacy attacks
	- Learn users' private information by analyzing electricity usage data
- Device attacks
	- Compromised or control a device

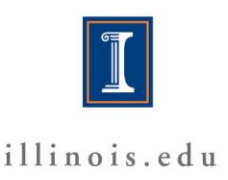

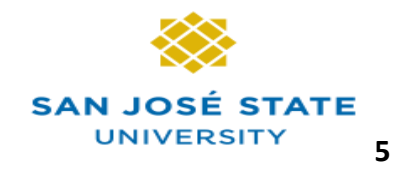

#### Cyber Attacks in AMI

- Malware (Malicious Software)
	- Stuxnet, Auora worm in industrial systems
	- Warning from Blackhat, McAfee
	- Control systems and disrupt operations
	- Launch malicious commands
		- Blackout, remote disconnects
	- Infect other systems in AMI

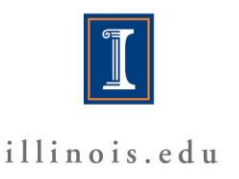

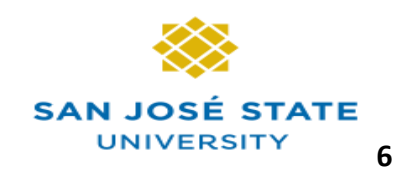

# Policy Engine

- What is Policy Engine?
	- A set of policy rules
	- Detection/Prevention of Malware carried by an application layer protocol
		- Malware propagation during communications
	- Monitor bi-directional communications
		- Client request (DCU, Headend)
		- Server response (Smart meters)

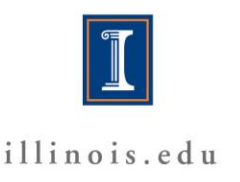

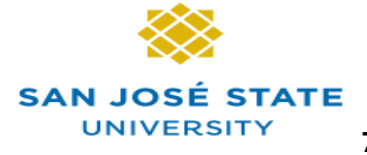

#### Policy Engine

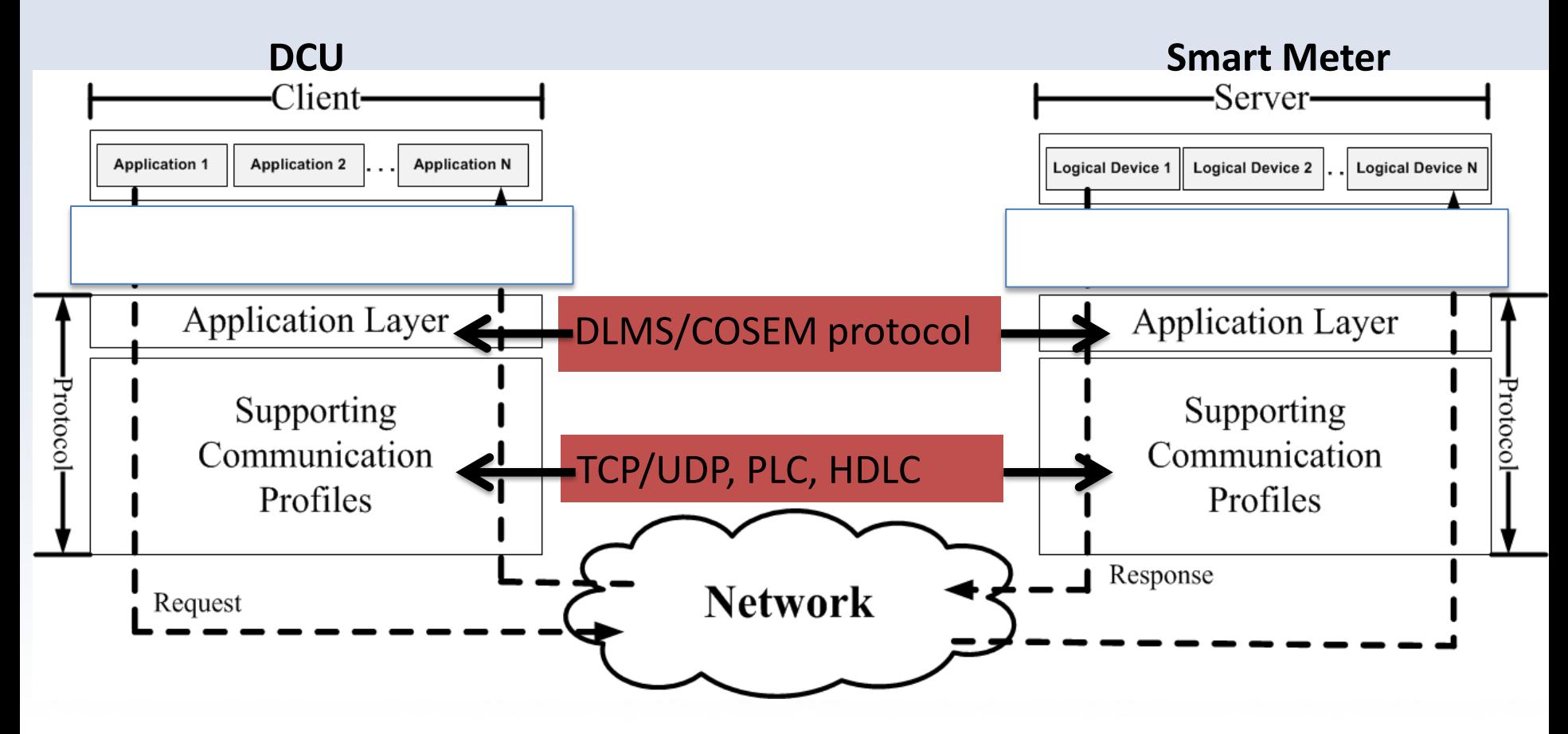

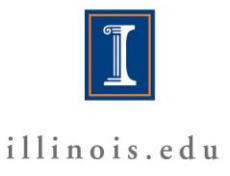

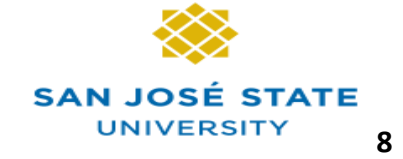

## DLMS/COSEM Protocol

- An standard application protocol for AMI
- **DLMS** (Device Language Message Specification) – define objects found in meters
- COSEM (Companion Specification for Energy Metering)
	- Define communication between meters and devices needing meter information

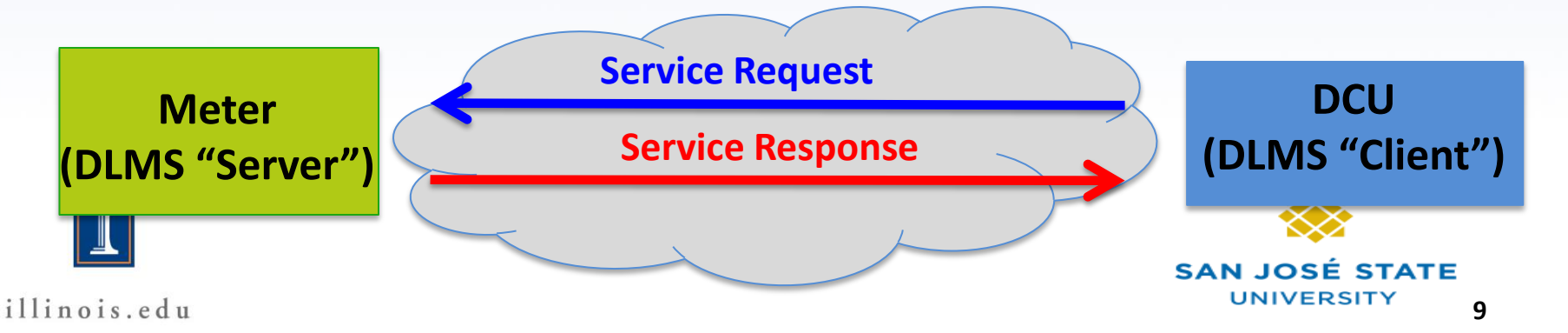

## DLMS/COSEM Protocol

- Interface classes (Class ID)
	- All meter data as objects
	- Object Identification system (OBIS)
		- OBIS code is called a logical name (1<sup>st</sup> attribute value)
		- **[EX]** Reading energy value
			- **Register (class\_id : 3)** Read/Write
			- **Obis code is "1.1.1.8.0.255"**
			- Reading second attribute value
	- 70 standard interface classes

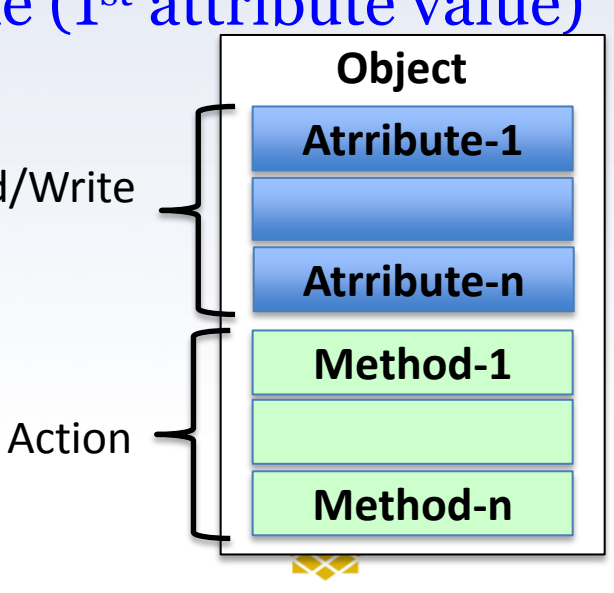

**SAN JOSÉ STATE UNIVERSITY** 

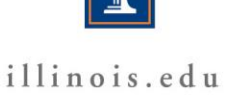

## Motivation for Policy Engine

- Compromised applications or devices
- Propagate malware by hiding itself into DLMS/COSEM traffic
	- Violation of Packet formats
		- Specification of DLMS/COSEM application layer
	- No metering data
	- Containing malware features

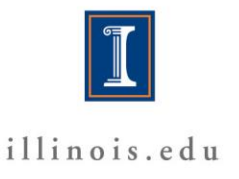

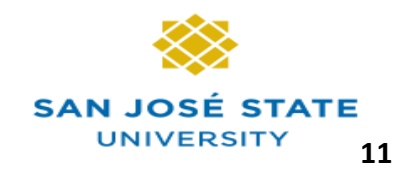

#### System Architecture of Policy Engine

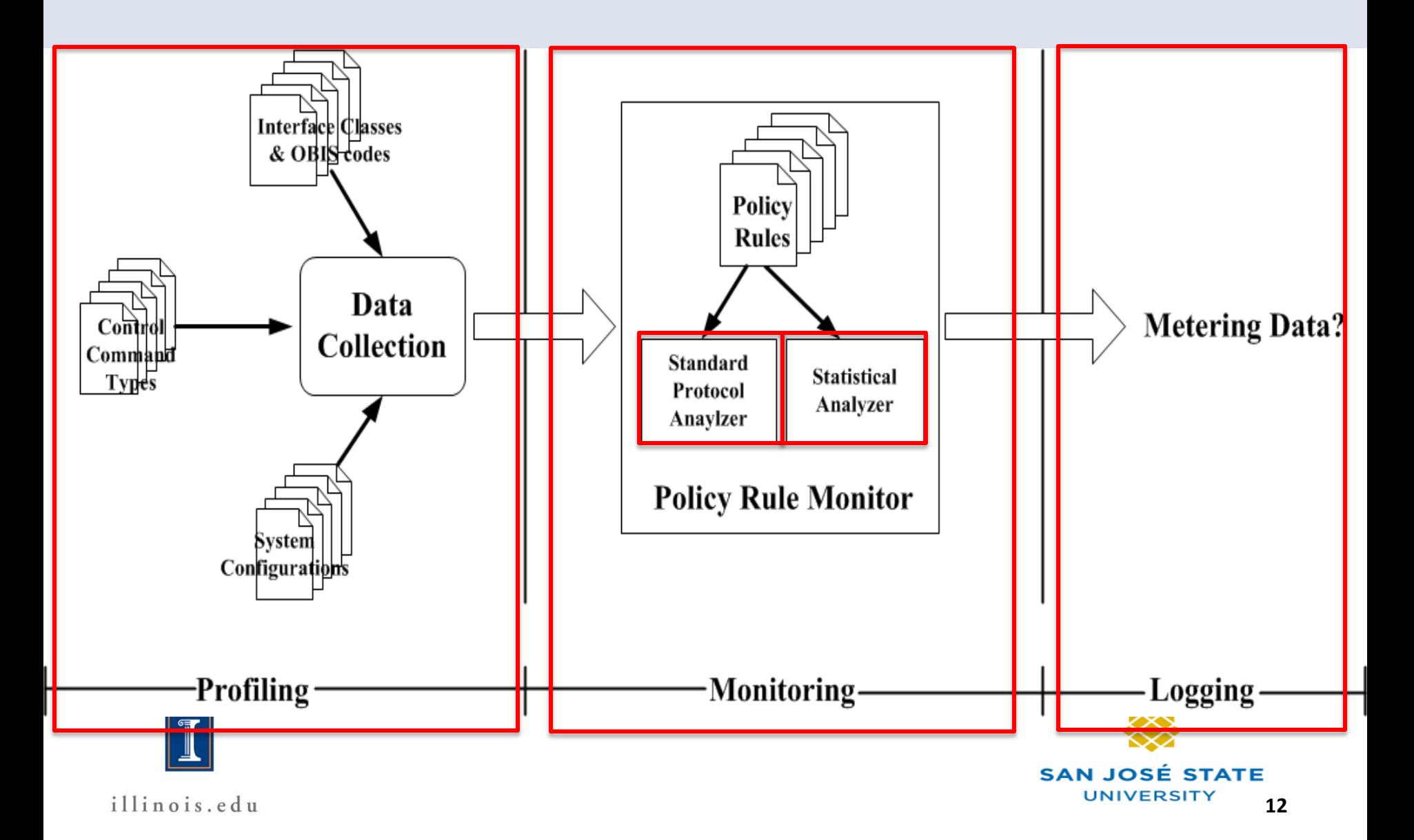

#### System Architecture of Policy Engine

- Data collection system
	- OBIS, Command types, system configurations
- Policy Rule Monitoring system
	- Policy rules from the standard protocol
	- Policy rules from two statistical features
- Logging system
	- Recording malicious data

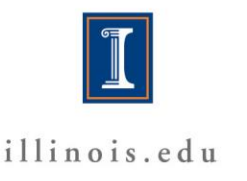

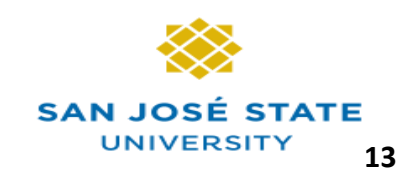

#### Standard Protocol Analysis

- DLMS/COSEM protocol
	- It creates application data
		- APDU (application protocol data unit)
	- Policy rules
		- Syntactic policy rules
		- Semantic policy rules
		- Access policy rules
		- Communication policy rules

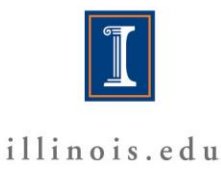

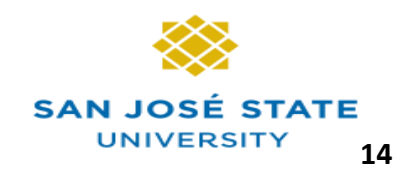

#### Standard Protocol Analysis

- DLMS/COSEM Protocol
	- Syntactic/Semantic/Access/Communications
		- Malware overwrite the APDU

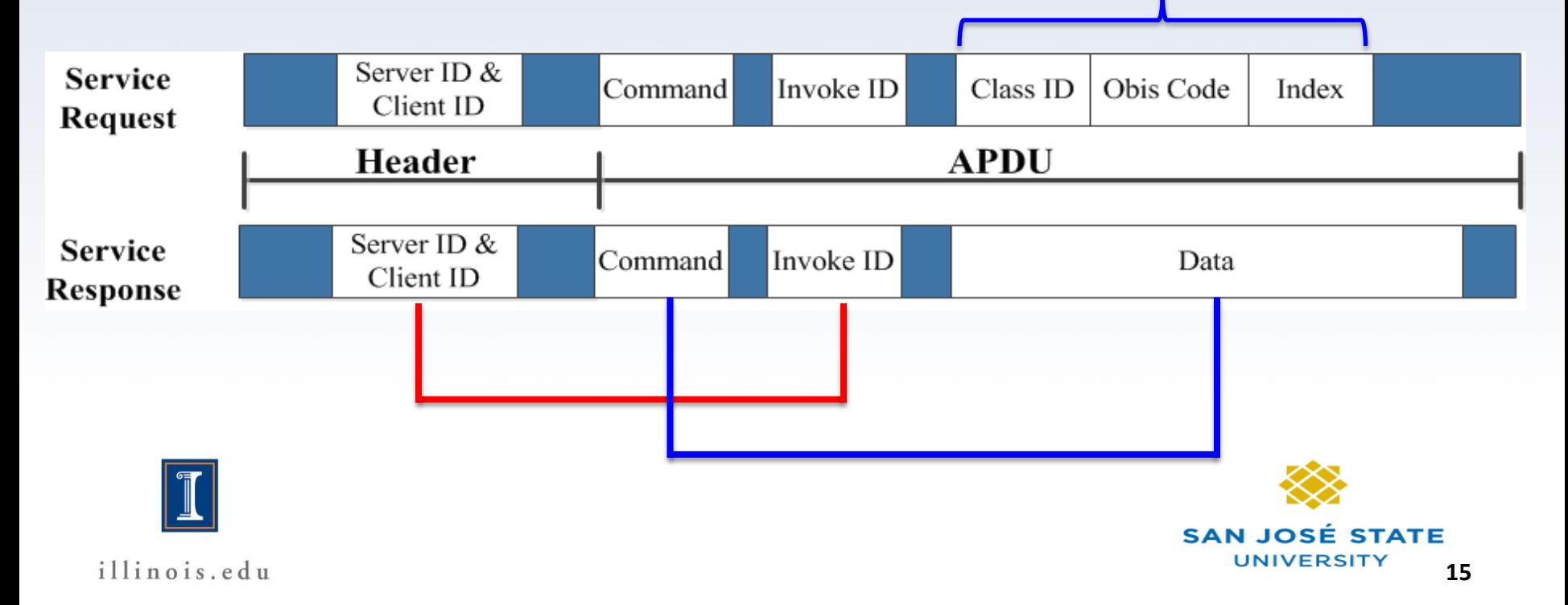

- Two features of malware
	- Packed or encrypted binaries are around 90%
	- Executable format
- Smart meters
	- Low-computational power
	- Limited bandwidth and resourses
- Statistical analysis tools
	- Entropy analysis
	- N-gram analysis

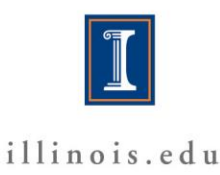

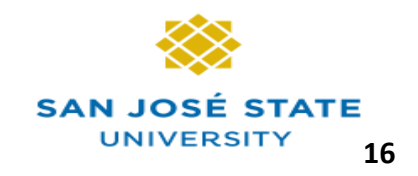

- Entropy analysis
	- Bintropy
		- Shannon entropy
		- Detection method for packing and encrypted binaries
		- Packed and encrypted binaries have greater than 6.67 entropy
	- Metering data have low entropy less than 6.
		- Evaluating the frequency of each byte in fixed block size

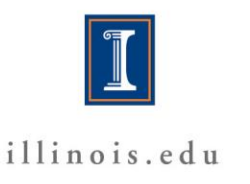

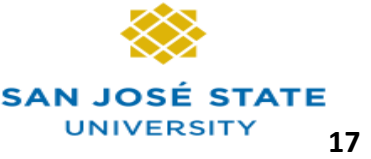

- N-gram analysis
	- FilePrint
		- Each file type has its own distinct 1-gram distribution
	- 1-gram distribution of metering data is different from the one of malware
	- Measuring dissimilarity(distance) between two distributions
		- Manhattan distance and Mahalanobis distance

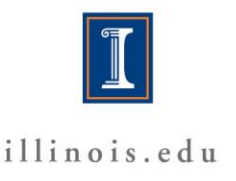

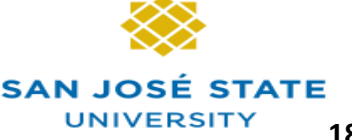

• N-gram analysis

**…**

- Trained Model for malware
	- K-mean clustering & Manhattan distance
	- EX) 10 malware files, K=2 (2 Trained models)
		- Pick 2 random files -> evaluate distributions -> update distribution by K-mean clustering and manhattan distance

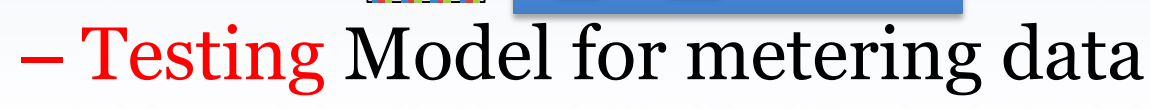

• Mahalanobis distance to compare to the trained model

**SAN JOSE** 

UNIVERSITY

• *Distance(testing file, K-model) > threshold* **STATE** 

#### Experiments

- Data samples
	- Trained model for 200 malware samples
	- Real 100 metering data files from the TCIPG testbed
- Policy engine implementation
	- Open source GuruX for DLMS/COSEM
	- Intercept API calls of GuruX
- Experiments
	- Entropy & 1-gram distribution & false positive rate & overhead

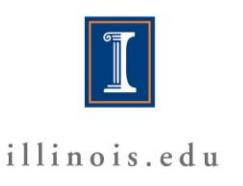

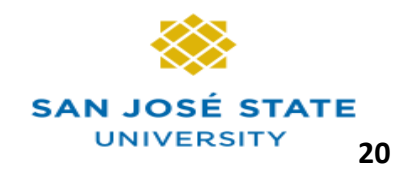

#### Entropy for Metering Data

Entropy of Encrypted Binaries (Bintropy)

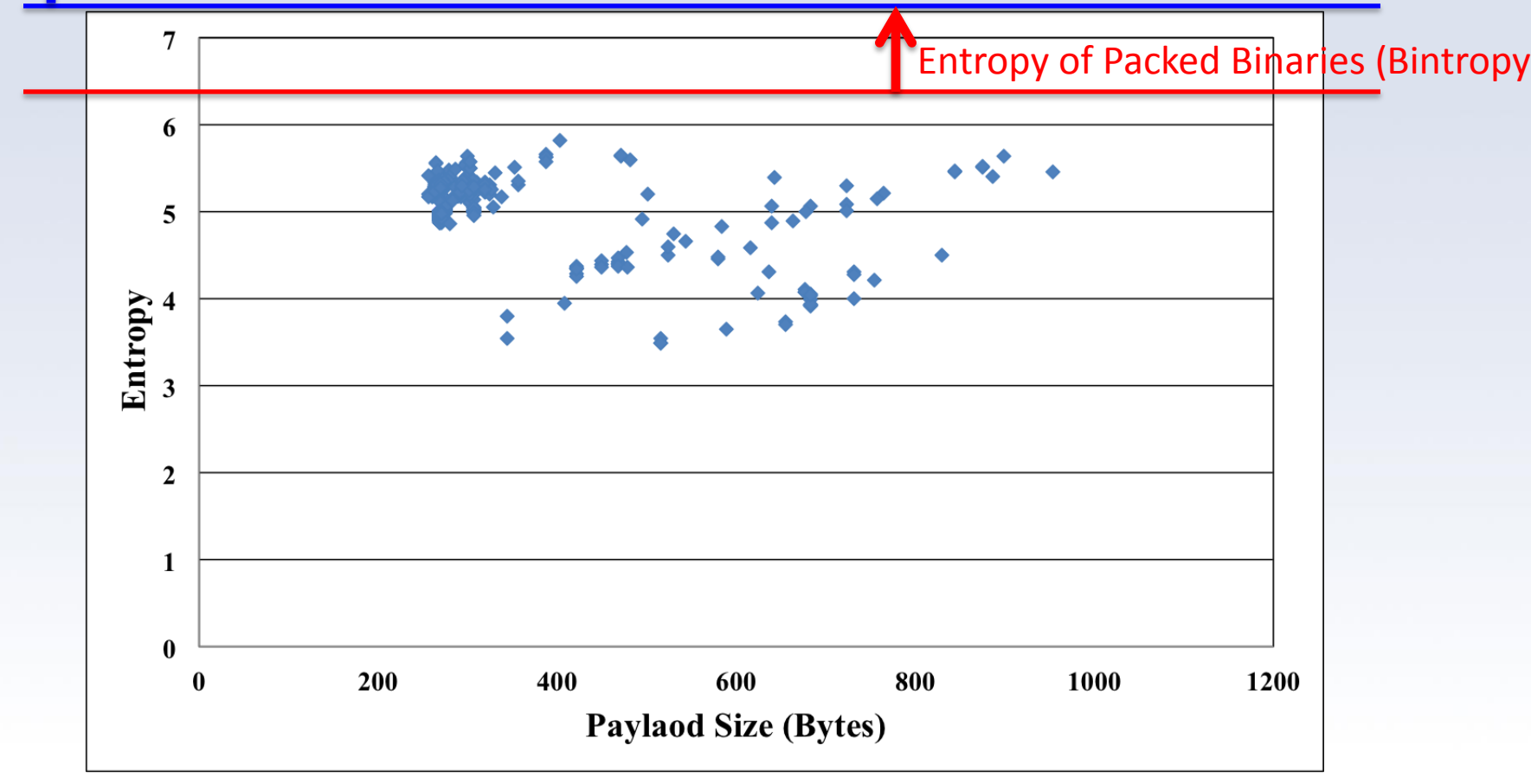

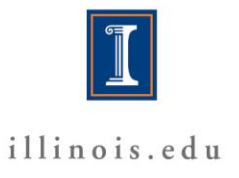

#### 1-gram Distribution

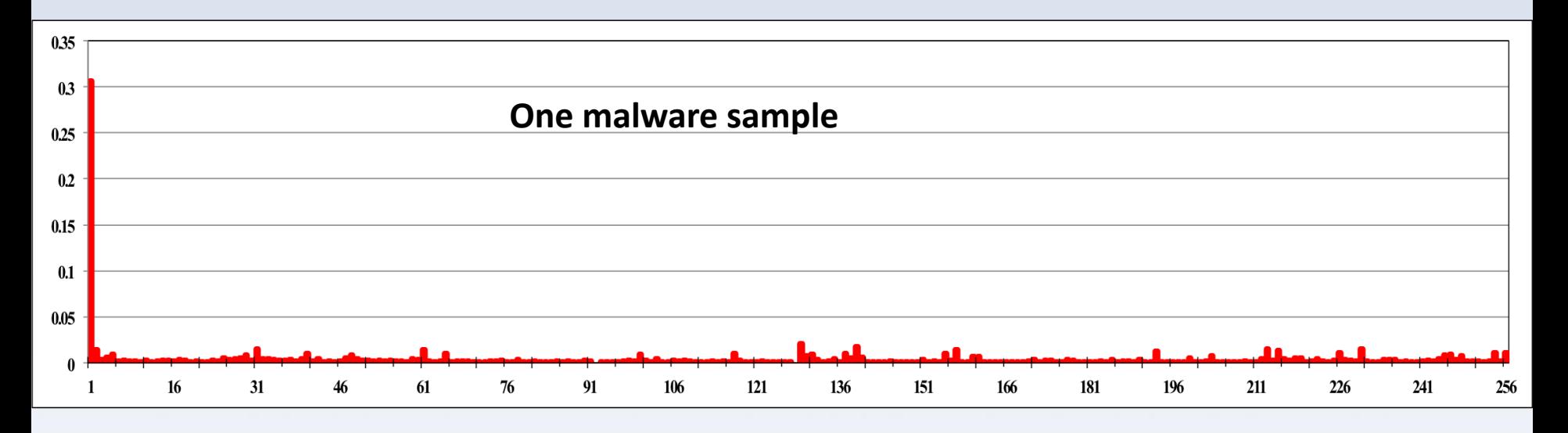

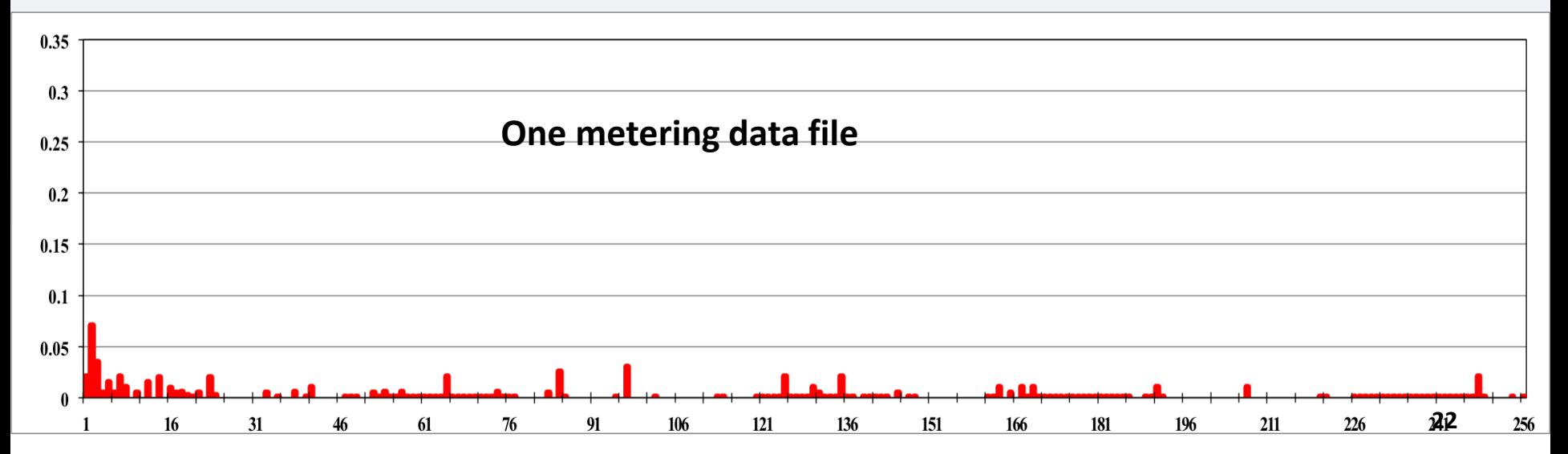

#### False Positive Rate

- Metering data are recognized as malware
- O.17% performance overhead

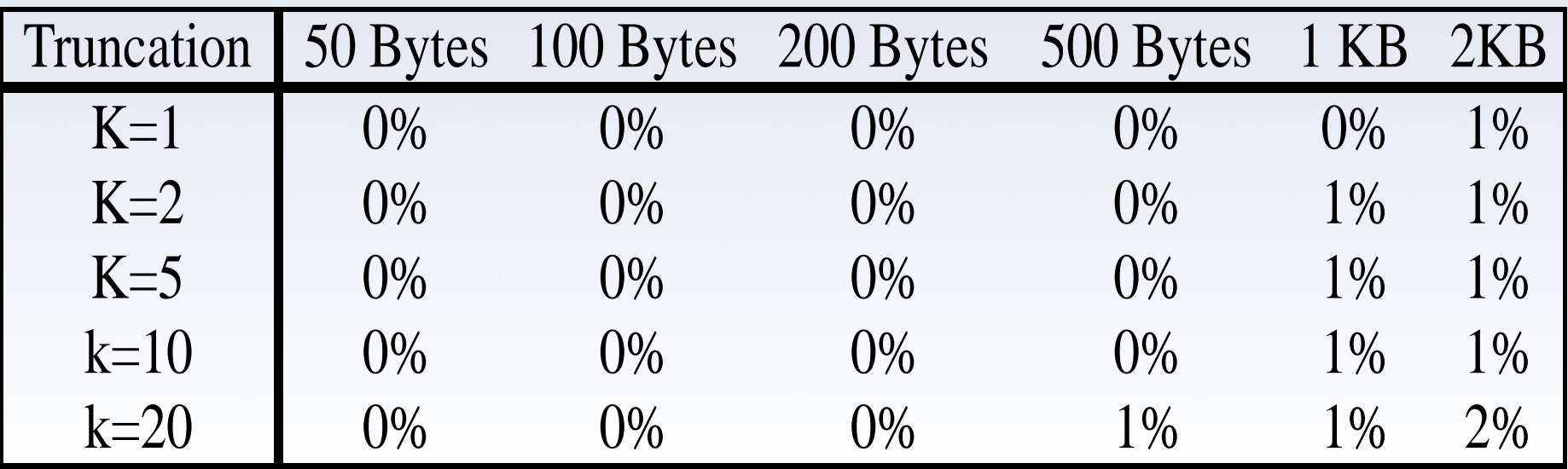

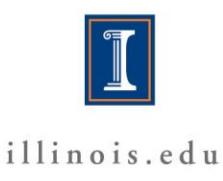

#### Conclusion

- Policy Engine
	- Monitor DMLS/COSEM traffic to detect malware
	- Malware must try to hide as data, but we can ask many policy rules that reveal its presence
	- Use the standard protocol specification and the statistical features of metering data

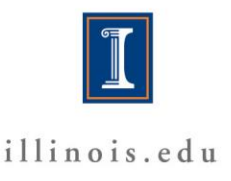

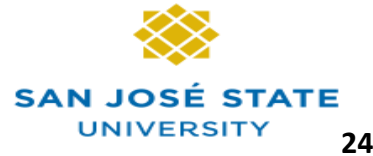

#### Current/Future Work

• Improve Accuracy of Malware Detection

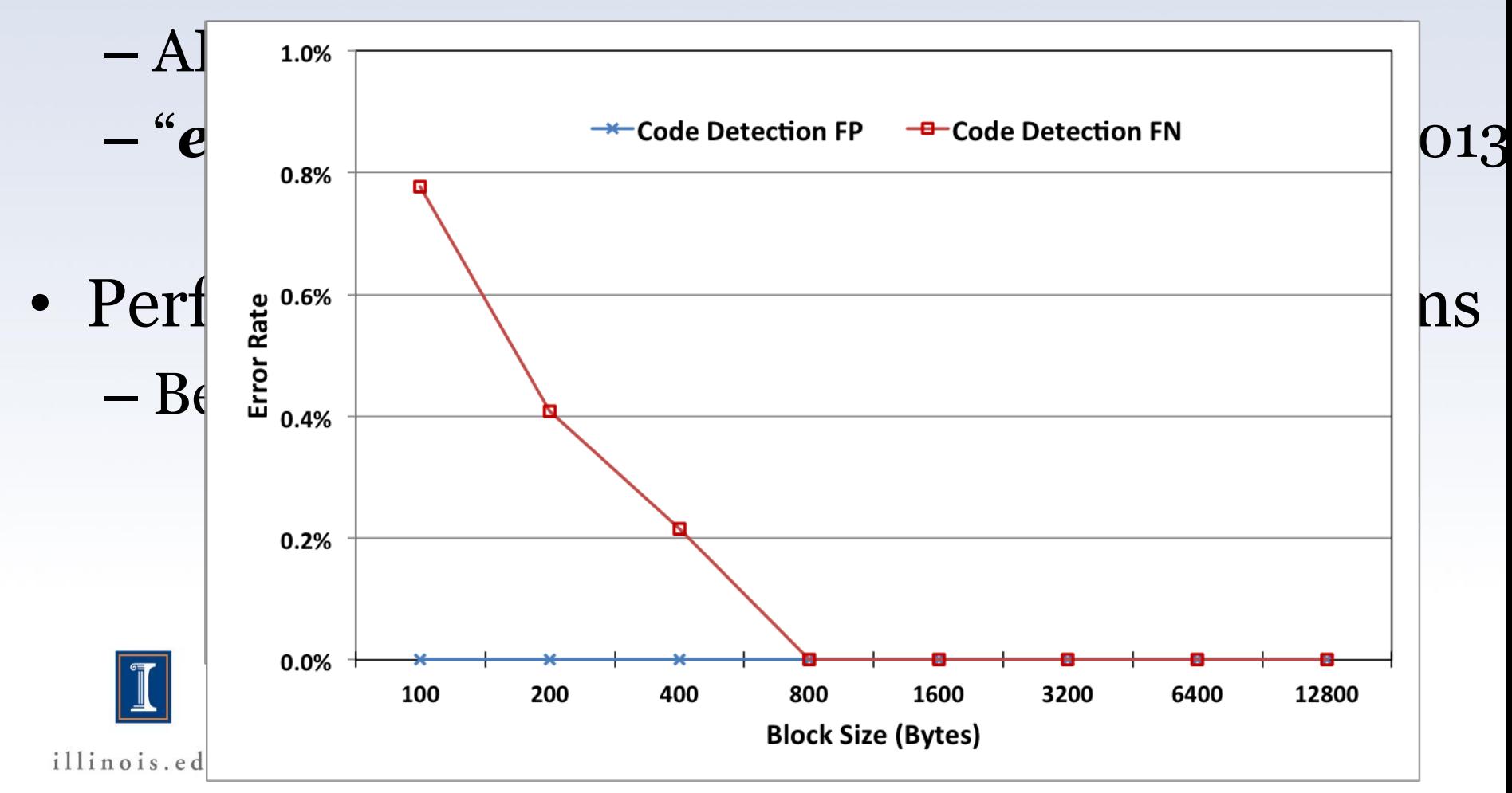

## Q & A

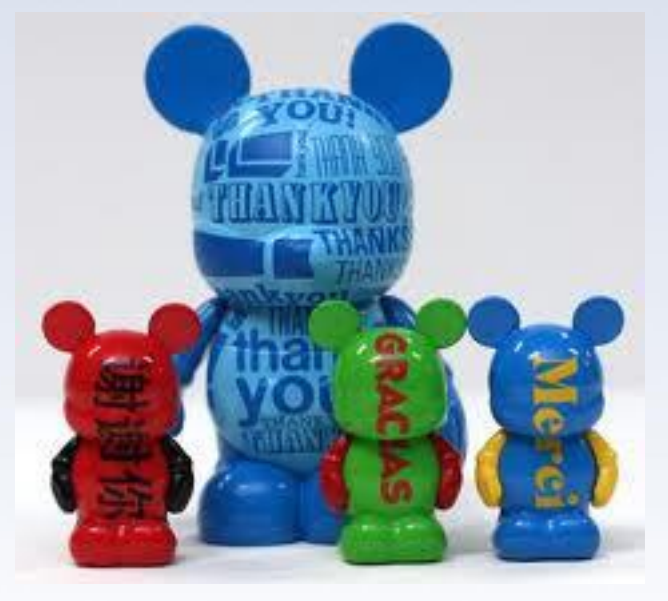

#### **Thank You!**

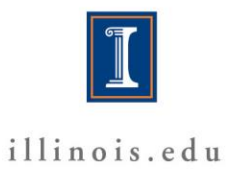

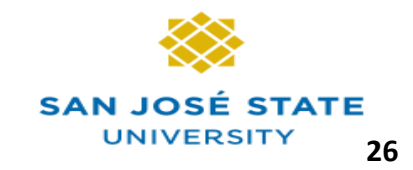

#### Standard Protocol Analysis

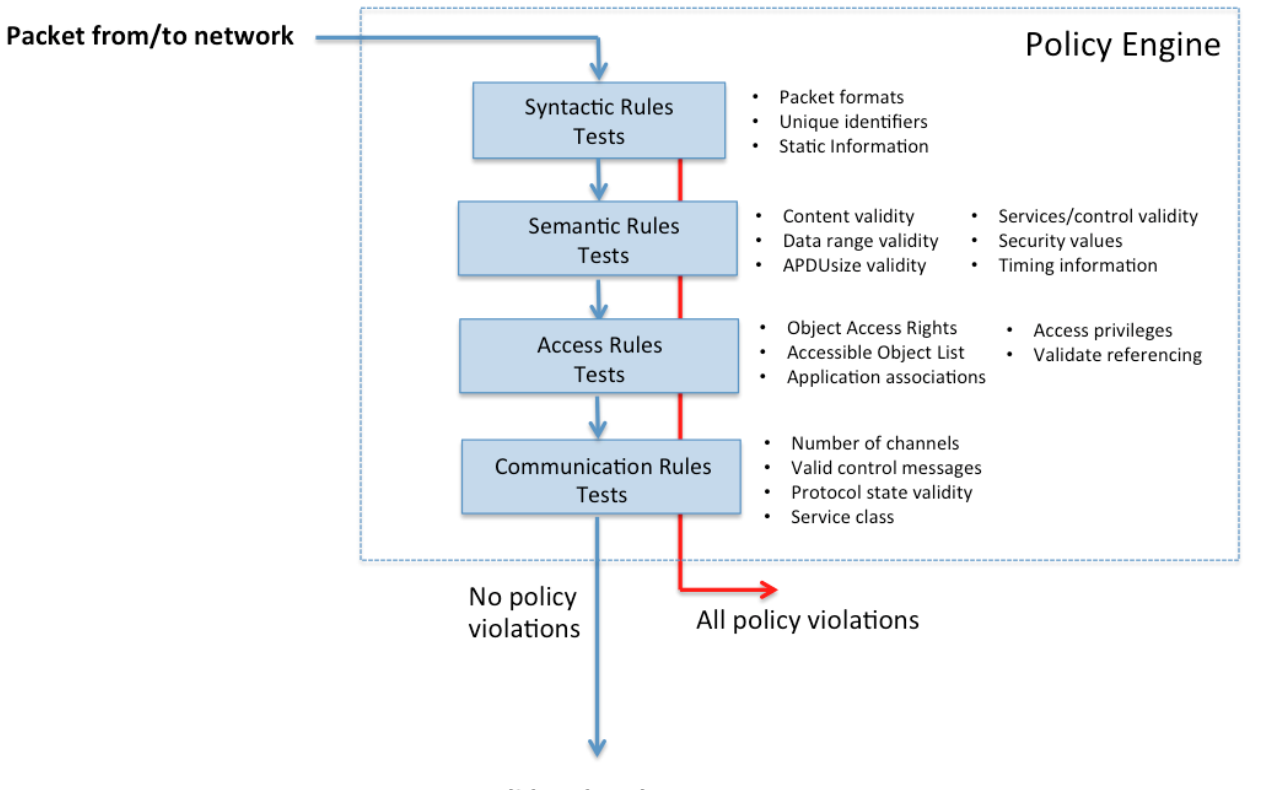

Validated packet

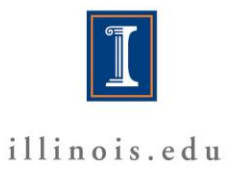

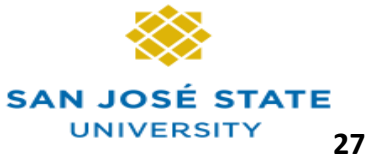

#### DLMS/COSEM Protocol

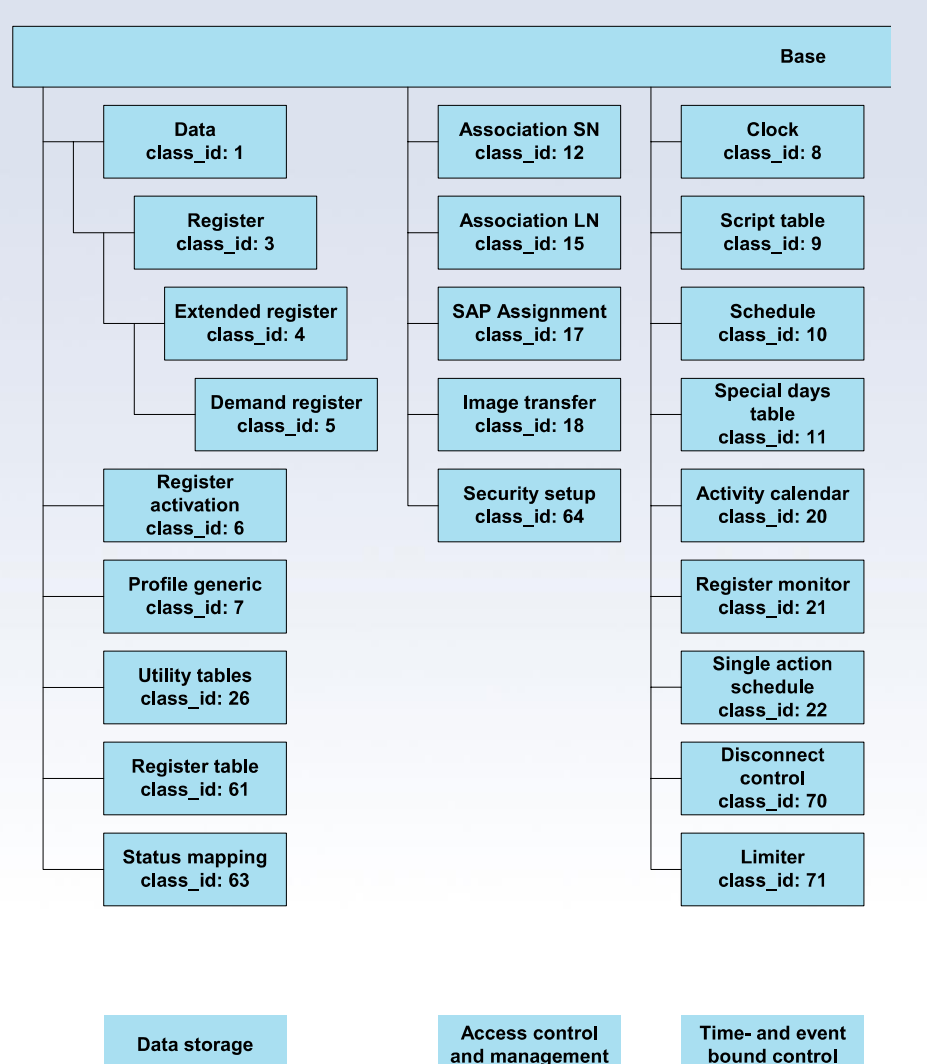

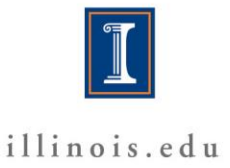

#### Interface Class Manufacturers may add proprietary methods or attributes to any object; see 4.1.2. **4.2.3 Register (class\_id: 3)**

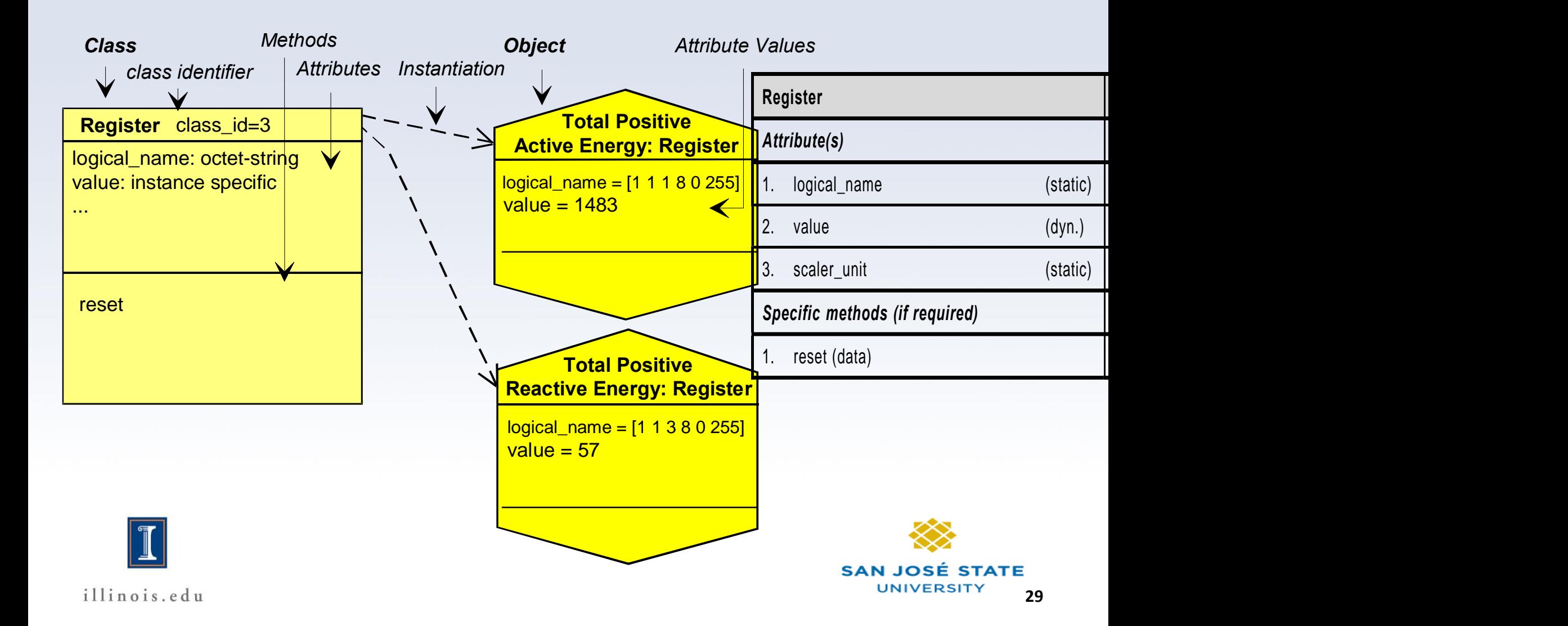

#### Example of Communication

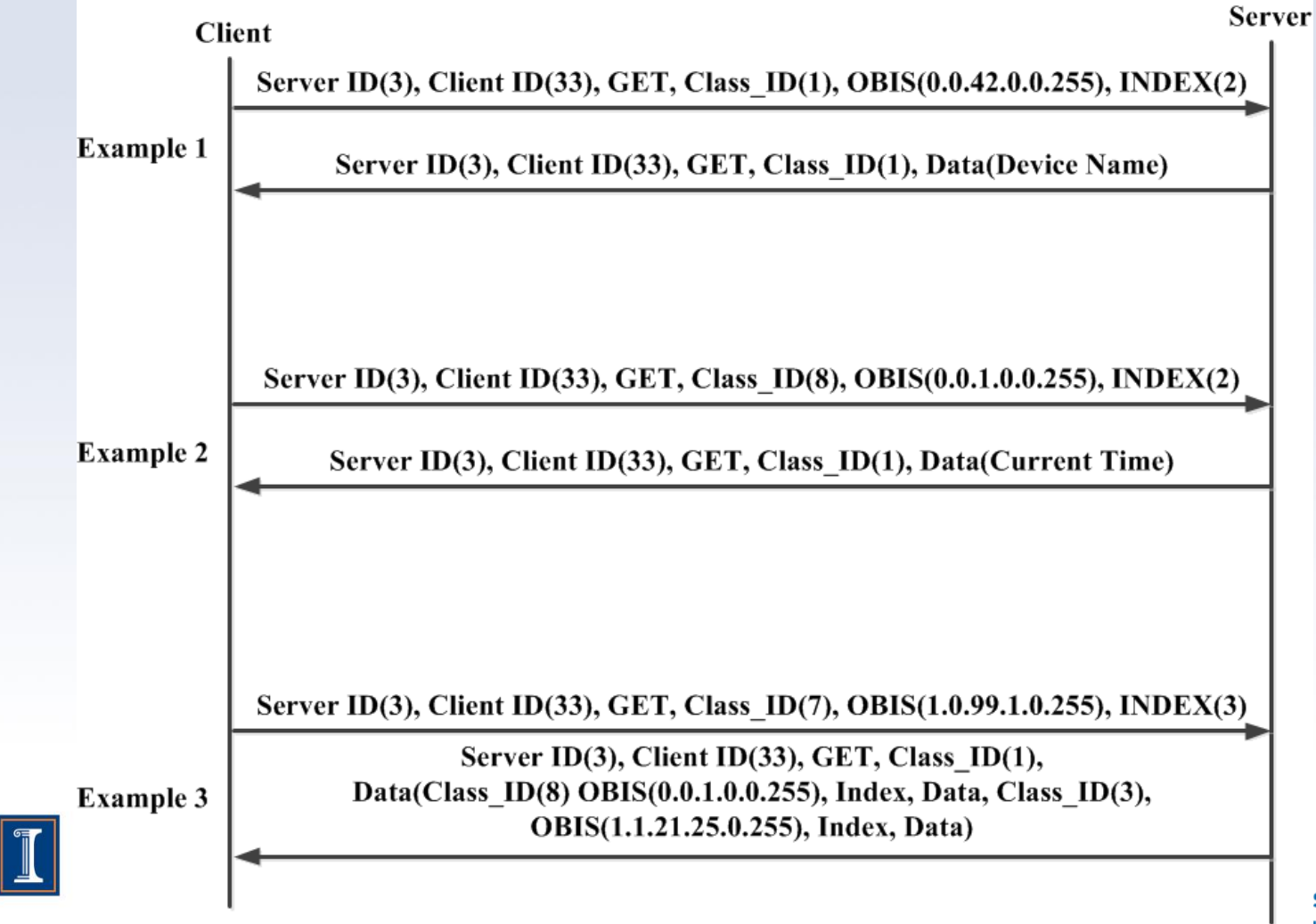

### Result of Bintropy

#### Table 1. Computed statistical measures based on four training sets.

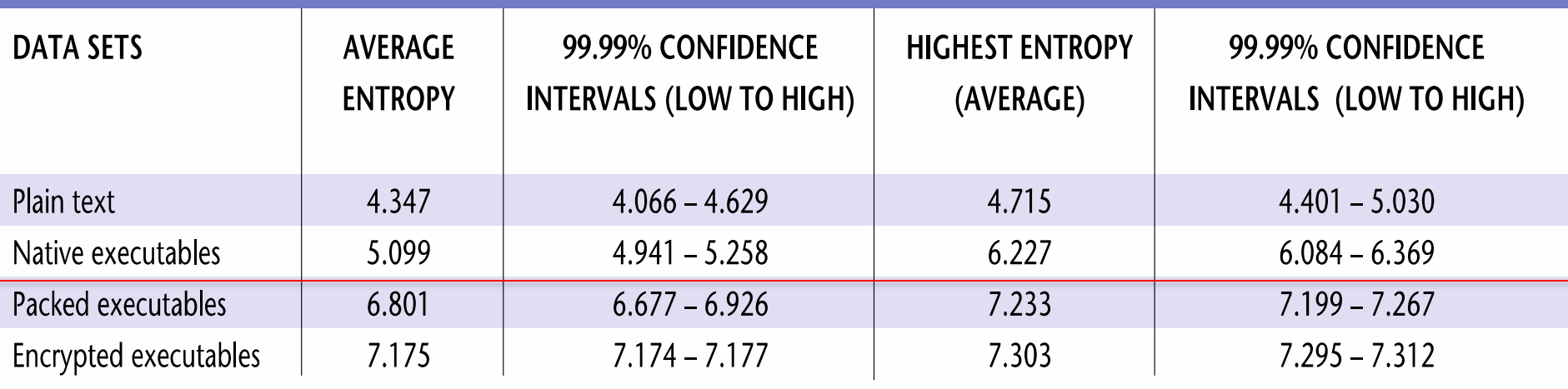

$$
H(x) = -\sum_{i=1}^{n} p(i) \log_2 p(i) ,
$$

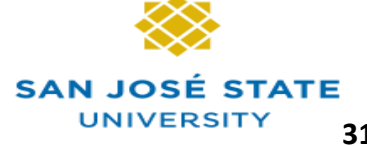

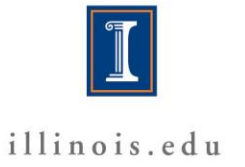

#### FilePrint

- 1-gram distributions
	- 256 distinct bytes from 00000000 to 11111111
- Mahalanobis distance

n to represent a class of file types. The resuleriments indicate that indeed 1-grams perl

• Manhatan distance

$$
D(A,B) = \sum_{i=0}^{255} |A_i - B_i|
$$

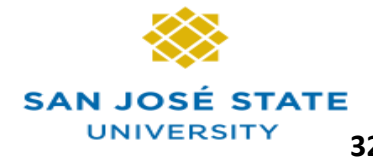

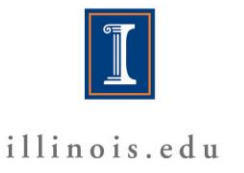

# Modeling

- The K-means algorithm that computes multiple centroids is briefly described as follows:
	- 1) Randomly pick K files from the training data set. These K files (their byte value frequency distribution) are the initial seeds for the first K centroids representing a cluster.
	- 2) For each remaining file in the training set, compute the Manhattan Distance against the K selected centroids, and assign that file to the closest seed centroid.
	- 3) Update the centroid byte value distribution with the distribution of the assigned file.
	- 4) Repeat step 2 and 3 for all remaining files, until the centroids stabilize without any further substantive change.

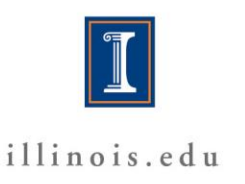

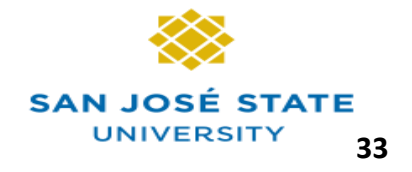